# **>> PostgreSQL**

**Querying Data with SQL**

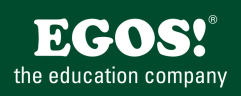

PostgreSQL ist eine mächtige, auf OpenSource Technologien basierende relationale Datenbank und kann durch Stabilität, Datenintegrität und das strikte Einhalten von SQL Standards punkten.

## **Ihr Nutzen**

Nach dem Seminar beherrschen Sie die SQL Abfragesprache von Postgres. Sie können Daten selektieren, sortieren, filtern, einfügen und verändern. Außerdem kennen Sie die unterschiedlichen Datentypen von Postgres Datenbanken.

### **Preis pro Teilnehmer**

EUR 1850,- exklusive der gesetzlichen MwSt.

## **Seminardauer**

3 Tag(e)/Day(s)

### **Seminarinhalte**

- 1. Tag
- \* Einführung in PostgreSQL
- Die Basis-Architektur
- pgAdmin Tool und psql
- \* Einführung in SQL Abfragen
- Ablauf der Operationen in SELECT Statements
- \* Erstellen von SELECT Abfragen
- Einfache SELECT Statements
- Duplikate mit DISTINCT vermeiden
- Verwenden von Column und Table Aliasen
- Einfache CASE Ausdrücke
- 2. Tag

EGOS! PDF MVC Content Application Framework v8.25.1.3. ©2025 EGOS! The Education Company, Alle Rechte vorbehalten. Created on 05.01.2025 06:19:18. ID30167. PostgreSQL Querying Data with SQL

EGOSI PDF MVC Content Application Framework v8.25.1.3. ©2025 EGOSI The Education Company, Alle Rechte vorbehalten. Created on 05.01.2025 06:19:18. ID30167. PostgreSQL Querying Data with SQL

- \* Mehrere Tabellen abfragen
- Verstehen von JOINS
- Abfragen mit Inner Joins
- Abfragen mit Outer Joins
- Cross- und Self-Joins
- \* Sortieren und Filtern von Daten
- Sortierfunktionen
- Sortiern mit Spaltenalias und Arithmetic Operators
- \* Postgres SQL Datentypen
- Einführung in Datentypen
- Arbeiten mit Zeichen-Daten
- Arbeiten mit Datum/Zeit Daten
- \* Daten mit DML modifizieren
- Einfügen von Daten
- Ändern und Löschen von Daten
- 3. Tag
- \* Eingebaute Funktionen nutzen
- Functions in Queries
- Conversion Functions
- Logical Functions
- Arbeiten mit NULL Werten
- \* Gruppieren und Aggregieren von Daten
- Aggregations-Funktionen
- Verwenden von GROUP BY

## **Voraussetzungen**

Datenbank Grundlagen

**Hinweise**

Version: 11

- Gruppen Filtern mit HAVING

- \* Unterabfragen
- Subqueries in WHERE
- Subqueries Alias
- Verwendung des EXISTS Prädikats
- Postgresql Subquery vs Join
- \* Verwendung von Set Operatoren
- Abfragen mit dem UNION Operator
- Verwenden von EXCEPT und INTERSECT
- \* Verwendung von Set Operatoren
- Abfragen mit dem UNION Operator
- Verwenden von EXCEPT und INTERSECT
- Verwenden von APPLY

© 2025 EGOS! The Education Company, Alle Rechte vorbehalten.